## **SISTEMA AUTOMATIZADO DE INFORMACIÓN ESPACIAL PARA REGISTROS DE PREDIOS RURALES EN VENEZUELA (OMAKON)**

Gamarra Sergio, Instituto Nacional de Tierras, sede central, Caracas. sgamarra@inti.gob.ve Miranda Noel, Instituto Nacional de Tierras, sede central, Caracas. nmiranda@inti.gob.ve Zapata Carlos, Instituto Nacional de Tierras, sede central, Caracas. czapata@inti.gob.ve

### **RESUMEN**

Instituto Nacional de Tierras (INTi) es el ente encargado de la administración, distribución y regularización de las tierras con vocación de uso agrario en Venezuela<sup>1</sup>. Una de sus principales tareas es el registro de todas las tierras (públicas y privadas) con vocación de uso agrario en Venezuela<sup>2</sup>, base fundamental para cumplir con los objetivos antes dichos.

El registro de predios rurales que por mandato de ley lleva a cabo el INTi, es gestionado por un sistema informático llamado Fénix-Omakon, el cual está estructurado en dos componentes; el atributivo (Fénix) y el espacial (Omakon) y está desarrollado totalmente en software libre usando php como lenguaje de programación, PostgreSQL-PostGIS para el guardado de datos y MapServer como herramienta de visualización. Se encarga de la gestión de los registros rurales; partiendo del ingreso de los datos del solicitante, las validaciones de estos datos, los estudios hechos en cada una de las instancias correspondientes (estudios legales, fisicos y valorativos) y finalmente la aprobación por parte de la máxima instancia de decisión del INTi para la entrega del instrumento legal al solicitante. En éste se llevan a cabo una serie de de controles de calidad expresados en validaciones espaciales, (fuera de Venezuela, entidad político territorial distinta a la solicitud de origen, con solapamiento sobre predios existentes y en Áreas de Protección Natural (ABRAE)

**Palabras Claves**: SIG, Validaciones Espaciales, Software Libre, Componente Espacial.

### **INTRODUCCIÓN**

Una institución donde su principal objetivo sea administrar un espacio, en este caso las tierras rurales de Venezuela, no puede basar su plataforma tecnológica de manejo de datos en un sistema informático que no sea geográfico, un sistema informático sólo atributivo generaría, con el paso del tiempo, un problema mayor del que busca resolver, además de las limitaciones inmediatas en cuanto al análisis y despliegue de la información espacial, tan importantes para la eficaz toma de decisiones.

El conocimiento de ésta realidad llevó al planteamiento del siguiente proyecto: desarrollar el componente espacial del sistema atributivo del registro agrario nacional, el cual, debido a la cada vez más creciente necesidad de la información en tiempo real, implico el desarrollo y puesta en marcha de un sistema automático de ingreso y resguardo de geometrías (registros agrarios), con el anexo de una serie de controles de calidad espaciales sólo posibles en un sistema de estas características. El estatus de ocupación y la verificación de la tenencia actual de esos fundos, así como su representación espacial significaba un grave problema ya que a nivel regional no se contaba con una estructura sistémica que permitiese representar

 $\overline{a}$ 

<sup>1</sup> Artículo 121 de la Ley de Tierras y Desarrollo Agrario

<sup>2</sup> Artículo 29 de la Ley de Tierras y Desarrollo Agrario.

digitalmente las tierras transferida en un sistema de información geográfica que admitiese su gestión, control y planificación. Por lo cual el objetivo fundamental del proyecto consistió en desarrollar e implementar un sistema automatizado de registro de predios rurales en Venezuela.

La expresión espacial (OMAKON), se consideró con los estándares de la filosofía de Infraestructura de Datos Espaciales (IDE), con la finalidad de capturar, almacenar y desplegar información espacial referente al inventario de tierras con fines agrícolas del INTi, nace como respuesta a la necesidad de estandarizar la información espacial que se genera en el Instituto en un repositorio central, para evitar la redundancia y dispersión de la información, y así poder dar una respuesta en tiempo real de la condición de las tierras agrícolas regularizadas por el INTi.

## **MATERIALES Y MÉTODO**

El registro de predios rurales que por mandato de ley lleva a cabo el INTi, es gestionado por un sistema informático llamado Fénix-Omakon, el cual está estructurado en dos componentes; el atributivo (Fénix) y el espacial (Omakon), esto obedeció a la propia dinámica del desarrollo del mismo y no a criterios técnicos, ya que en un principio se concibió como un sistema sólo de manejo de data alfanumérica, sin la concepción elemental del espacio como identificador único, lo que afortunadamente, fue entendido en el proceso de desarrollo del sistema y no después de implementado. El sistema, originalmente nombrado cómo Fénix, fue llamado posteriormente Fénix-Omakon, es un compuesto de dos nombres ya que fueron creadas instancias de desarrollo separadas, con bases de datos separadas físicamente.

El sistema Fénix-Omakon está totalmente desarrollado en software libre, usando php como lenguaje de programación, PostgreSQL-PostGIS para el guardado de datos y MapServer como herramienta de visualización. Se encarga de la gestión de los registros rurales; partiendo del ingreso de los datos del solicitante, las validaciones de estos datos, los estudios hechos en cada una de las instancias correspondientes (estudios legales, fisicos y valorativos) y finalmente la aprobación por parte de la máxima instancia de decisión del INTi para la entrega del instrumento legal al solicitante.

El componente espacial del sistema esta presente en todos los procesos nombrados anteriormente. A continuación una explicación semi detallada de los procesos que se llevan a cabo en éste subsistema y su comunicación bidireccional constante con el subsistema Fénix (ver gráfico 1).

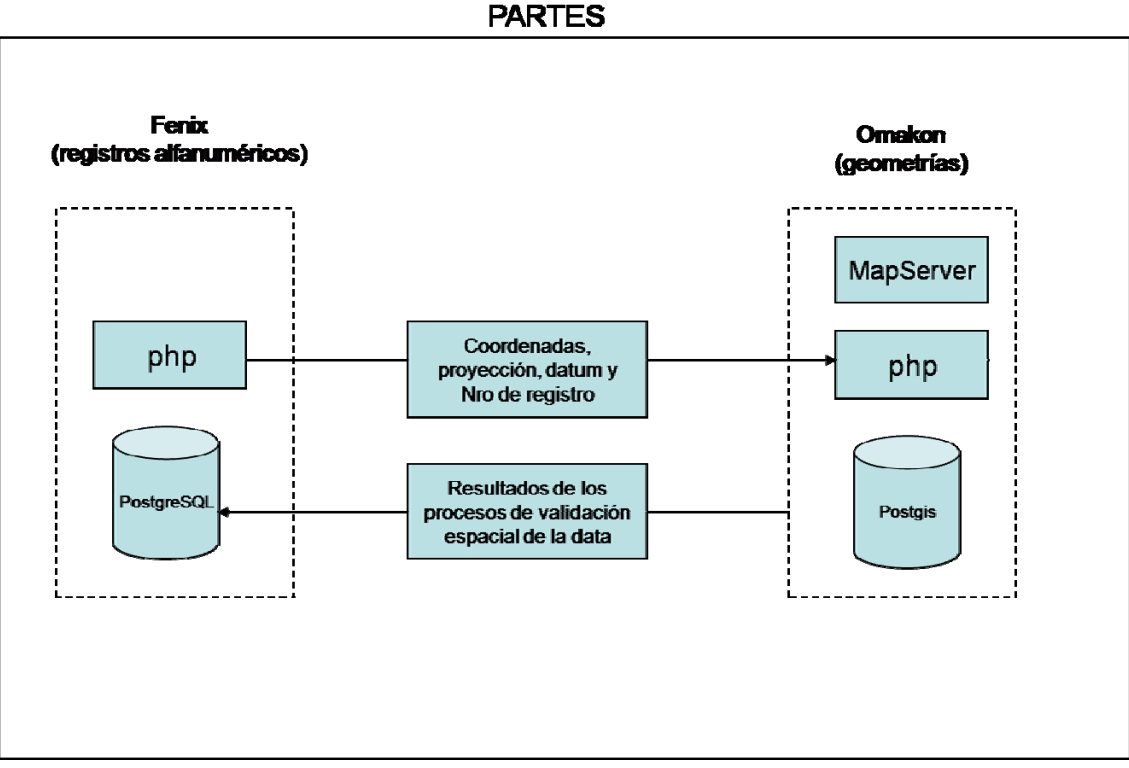

Gráfico # 1.

## **Subsistema de gestión y carga de geometrías (Omakon)**

Nace con la misión primigenia de transformar la información alfanumérica que era ingresada en Fénix (coordenadas y proyección) en geometrías susceptibles a procesos de visualización y análisis espacial.

Posteriormente a esta función de grabar una geometría en una base de datos centralizada, se implementaron una serie de procesos expresados en controles de calidad espacial en tiempo real de la información que era introducida en las oficinas regionales del INTi cada vez que se ingresaba una solicitud de registro.

Existen una cantidad determinada de variables nodales para la comunicación entre los subsistemas, principalmente son: el código del predio, el datum, el huso, la lista de coordenadas, errores, tipos de errores, grados de restricción y otras resultantes del proceso de control de calidad espacial que ocurre en el subsistema Omakon.

#### **Procesos del subsistema Omakon**

Los procesos que se llevan a cabo en el subsistema se pueden dividir en tres fases: normalización de la data, validaciones espaciales y resguardo y visualización de la data geográfica (ver gráfico 2).

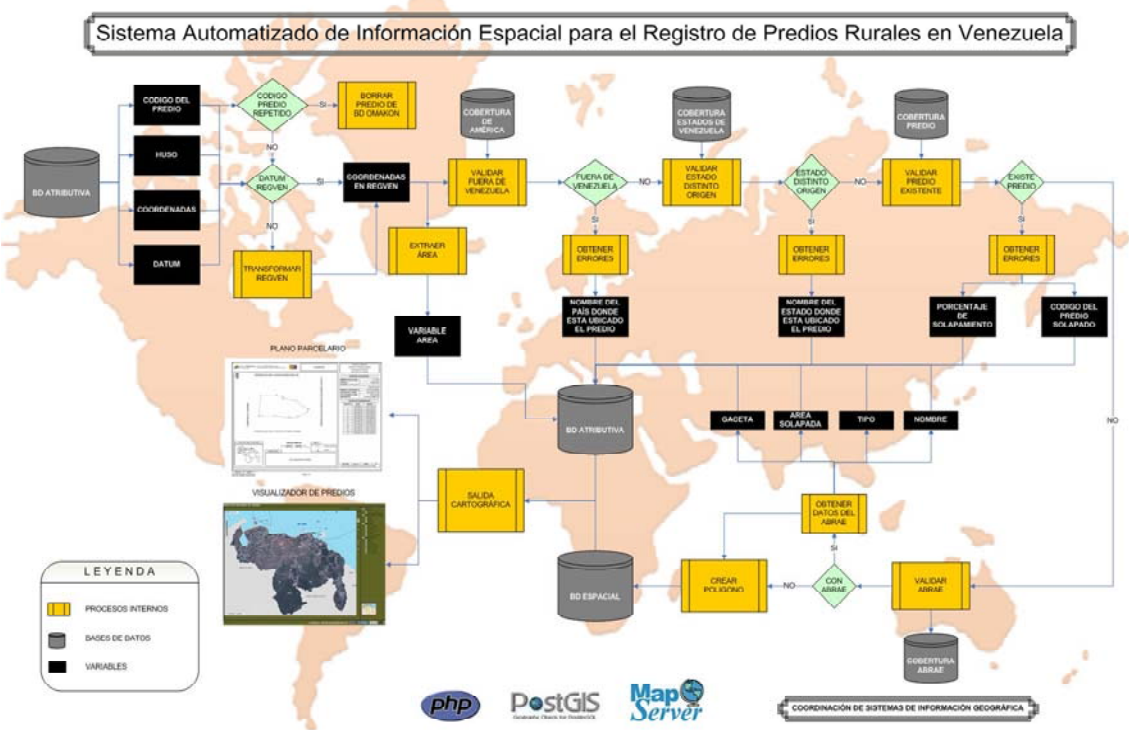

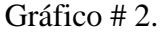

.

**Normalizacion:** El subsistema Omakon se activa con el ingreso de los datos espaciales (lista de coordenadas, datum y huso) de cada nuevo registro. La primera fase consiste en la verificación de la data geográfica para normalizarla de acuerdo a lo requerido por el sistema, teniendo en consideración que la información inicial introducida puede estar en distintos datum, el sistema debe transformar estos datos al datum oficial REGVEN (Red Geodesica Venezolana) y guardarlos en la base de datos.

**Validaciones espaciales de la geometría:** La segunda fase consta de una serie de validaciones espaciales que se les hace a la nueva geometría ya normalizada (Ver. gráfico. 3), está dividida en dos partes; validaciones restrictivas y validaciones no restrictivas, por orden de ejecución las primeras que se realizan son las validaciones restrictivas, dentro o fuera de Venezuela, en Estado distinto al de origen y sobre un lote de terreno ya registrado (predio).

Para saber si el predio esta ubicado dentro de Venezuela se realiza una intersección de la data normalizada con una cobertura que contiene las geometrías de los países y los cuerpos de agua cercanos al nuestro, de no estar ubicado dentro de Venezuela automáticamente es enviado al subsistema Fénix un mensaje conteniendo el tipo de error y el lugar de ubicación del nuevo predio, de ésta forma el usuario puede intentar subsanar el error inmediatamente (generalmente provocado por errores de trascripción de las coordenadas), en caso contrario el proceso de validación salta al siguiente.

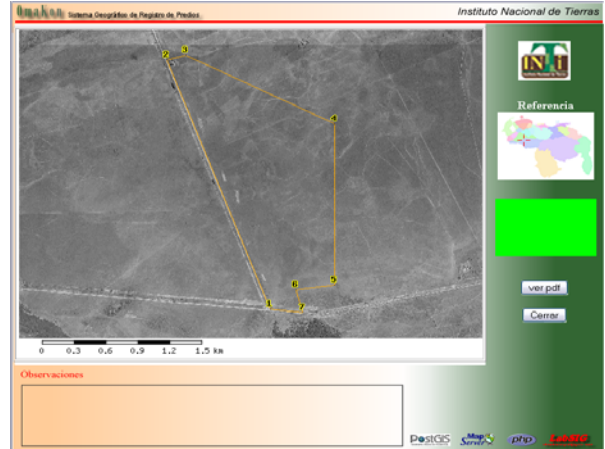

Gráfico. 3: Interfaz Gráfica para las validaciones.

Similar proceso de análisis y comunicación e interrupción del proceso ocurre con las restantes validaciones espaciales, utilizando coberturas de Estados de Venezuela y la de predios registrados (con instrumento legal otorgado o por otorgar) presentando características particulares según sea el caso.

En cuanto a las validaciones no restrictivas, se basa en un proceso de determinación de solapamientos del predio ingresado con respecto a las ABRAE (Áreas Bajo Régimen de Administración Especial) y el resultado, de tener coincidencias en sus geometrías, viene expresado en las variables: ABRAE con la cual solapa, porcentaje de solapamiento, y grado de restricción (información suministrada por el Ministerio del Poder Popular para el Ambiente según plan de manejo de las distintos tipos de ABRAE para el uso agrícola) además de cierta información descriptiva de la misma: gaceta, decreto, fecha de creación y otras.

Todos los procesos anteriores se han implementado utilizando la función de análisis espacial "intersec" contenida en PostGIS.

**Resguardo y visualización de la data geográfica:** Finalmente en la última fase se guarda la geometría en la base de datos espaciales (Postgis) y pasa a formar parte de los registros con instrumento legal en proceso, con esta data en la base de datos centralizada se implementan los procesos de visualización; mapa y visualizador web (ver gráfico 4).

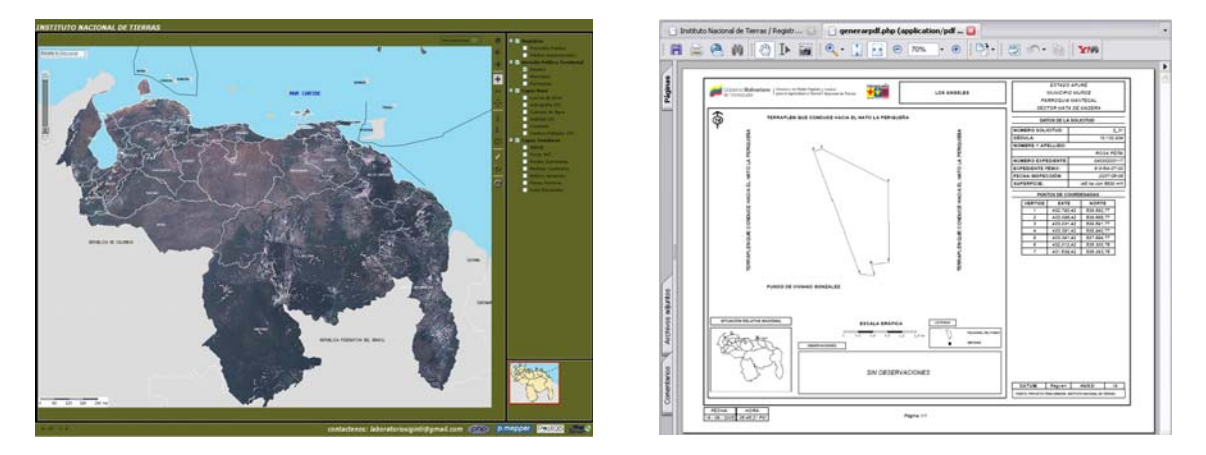

Gráfico.4: Salida Cartográfica del sistema (PDF y Visualizador Web)

## **RESULTADOS**

- 1. La carga de información al sistema con una interfaz gráfica, de fácil manipulación para los usuarios.
- 2. Transformación automática de las coordenadas a REGVEN (sólo cuando el sistema de origen sea LA CANOA).
- 3. Consultas espaciales (validaciones) de los predios ingresados para conocer la ubicación de éstos con respecto a si están fuera de Venezuela, en estado distinto a la solicitud ó en Áreas Bajo Régimen de Administración Especial (ABRAE).
- 4. Toma de decisiones automáticas de acuerdo al resultado de las validaciones espaciales. (rechazo, reinspección ó envío a la gerencia de Recursos Naturales).
- 5. Carga en base de datos centralizada.
- 6. Base de datos robusta con capacidad para llevar a cabo estudios de análisis espacial para en un futuro, por ejemplo, conocer los registros (con su situación agro productiva), que se encuentran en suelos tipo I, II y III, y a su vez en baldíos genéricos y poder tomar las decisiones pertinentes. Entre muchos otros ejemplos que podrían hacerse con esta poderosa herramienta.
- 7. Posibilidad de conexión en tiempo real con sistemas informáticos de otras instituciones, o a través de un servicio de mapas como Web Map Server (WMS), de tal forma que puedan consultar e implementar procesos automatizados basándose en nuestra data geográfica actualizada (PostGIS).
- 8. Es un sistema desarrollado totalmente en software libre.
- 9. Están cargados en el sistema aproximadamente 97.000 predios ya inspeccionados por los funcionarios del INTi.
- 10. La creación de un servicio bajo el protocolo Web Map Server (WMS), para que las instituciones y público en general puedan acceder a la información espacial del INTi sin necesidad de tantos tramites burocráticos.
- 11. Diseñar e implementar la corrección de los polígonos cargados en el sistema desde las oficinas regionales donde fueron cargados originalmente, a través de un software de escritorio.
- 12. Poner a la disposición del público en general unas búsquedas a través del visualizador Web, para que tengan conocimiento del estatus de su solicitud y de la información de los predios.

#### **CONCLUSIONES**

El sistema automatizado de información espacial para registros de predios rurales en Venezuela (OMAKON), sirve de base espacial para el Instituto Nacional de Tierras (INTi), a partir de la implementación de este, el instituto a aumentado su capacidad operativa a la hora de emitir documentos de registro agrario a nivel nacional. El SIG implementado ha sido desarrollado en su totalidad en software libre (open source), demostrando esto la potencia que nos puede ofrecer estas herramientas. Al analizar las ventajas que nos pueden brindar los software libre, observamos que no solo es el ahorro en cuanto al gasto por la compra de licencia, si no que también, el desarrollo del SIG en software libre, nos genera una herramienta con una gran fortaleza y a veces superando las herramientas que manejan los software privativos.

La puesta en marcha del Sistema, se desarrolló a partir de un sistema robusto de software libre y la formulación de un lineamiento homogéneo para el proceso de ingreso de la información primaria del INTi lo que constituyó un esfuerzo de reingeniería de Software y de Desarrollo Organizacional, un importante logro de esta acción fue la adecuación de la comunicación del INTi central con sus veinte tres (23) Oficinas Regionales de Tierra, que permite aparte del flujo comunicacional, la inspección en vivo, la información directa y agilizar las funciones de la institución.

De los estudios realizados, se puede concluir que luego de la realización del proyecto se tiene con certeza el número total de fundos registrados y el estado en que se encuentra dicho proceso.

Se ha alcanzado un relevante proceso de automatización del Registro Agrario Nacional a través del sistema creado en su totalidad con reingeniería de software producida en la institución y que constituye una base de datos geo-espacial que no solo podrá robustecer la toma de decisiones del Instituto, sino también la de los productores del campo venezolano.

# **REFERENCIAS**

(Paginas de los software utilizados).

MapServer. Disponible en: http://mapserver.gis.umn.edu/

p.mapper. Disponible en: http://www.pmapper.net/

PHP. Disponible en: http://www.php.net/

PostgreSQL. Disponible en: http://www.postgresql.org/

PostGIS. Disponible en: http://postgis.refractions.net/